## **Finance e-Commerce Solution ('Pay UniSA') NEW LINE ITEM REQUEST**

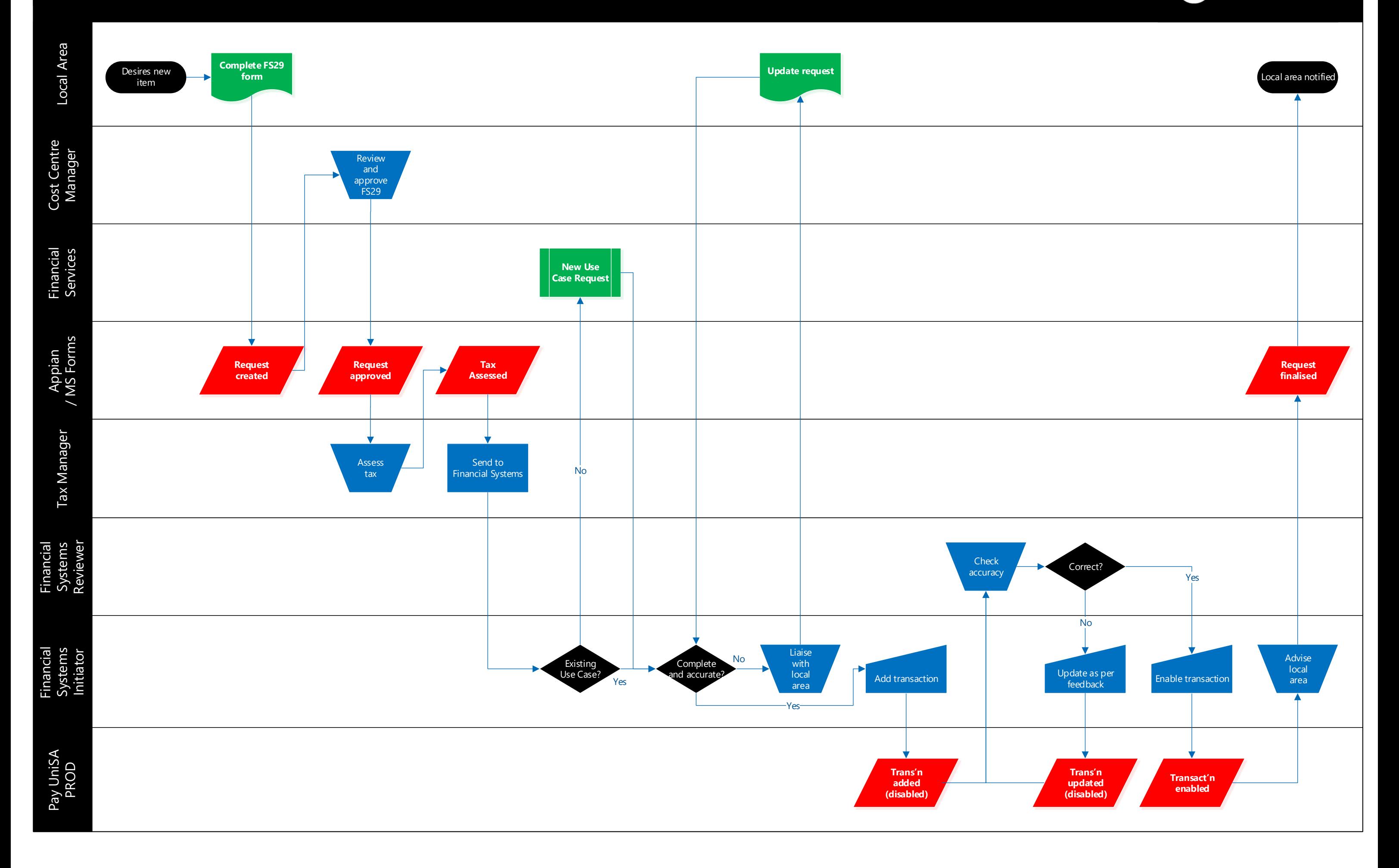

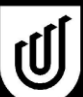